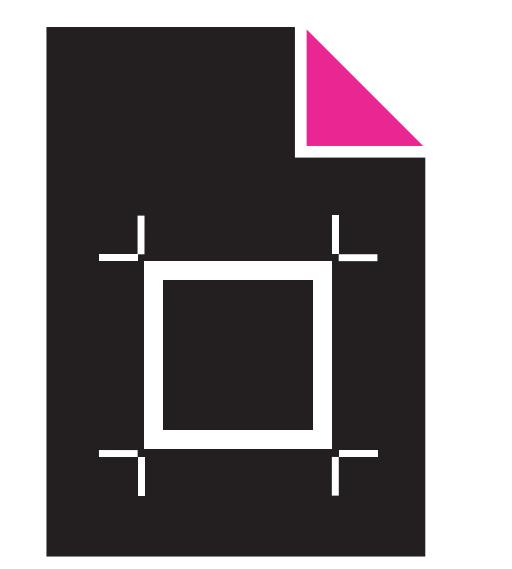

## INSTRUÇÕES ARTE FINAL *RÍGIDOS CORTANTE ESPECIAL*

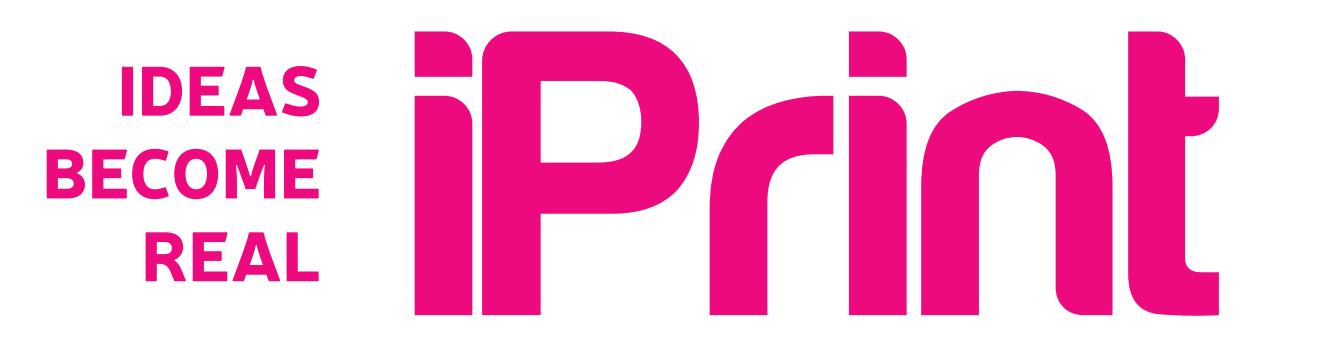

## *Nota:*

*Os Rígidos poderão ter vários formatos de cortantes, não precisam necessáriamente de ser redondos ouquadrados. Para colocar a linha como cortante, basta picar a cor rosa do contorno a baixo:*

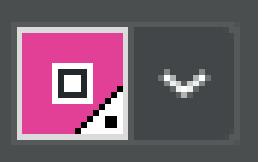

## *Exemplo:*

*Quando existe cor de fundo, expandir a cor para além do cortante, preferencialmente 2mm:*

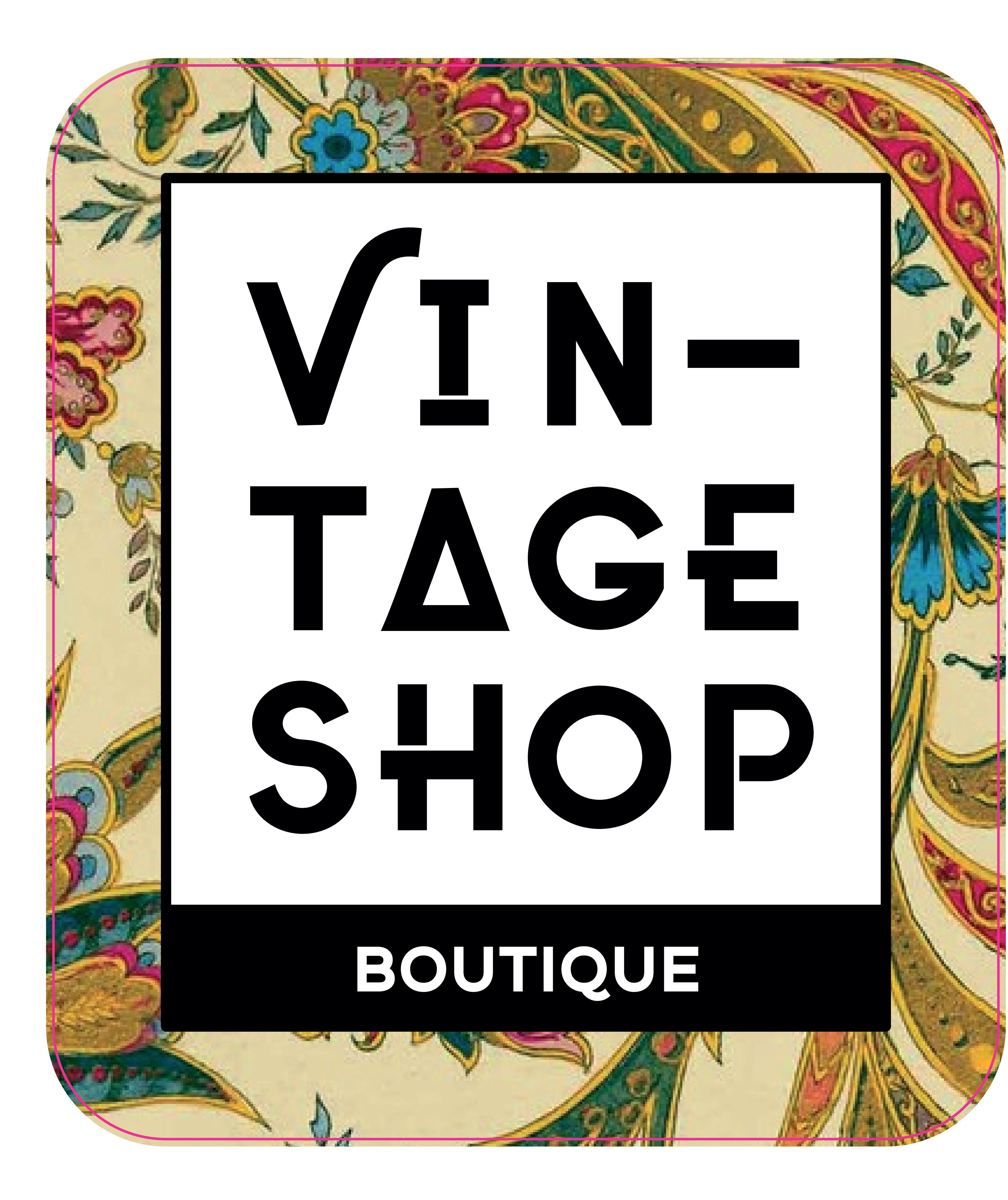

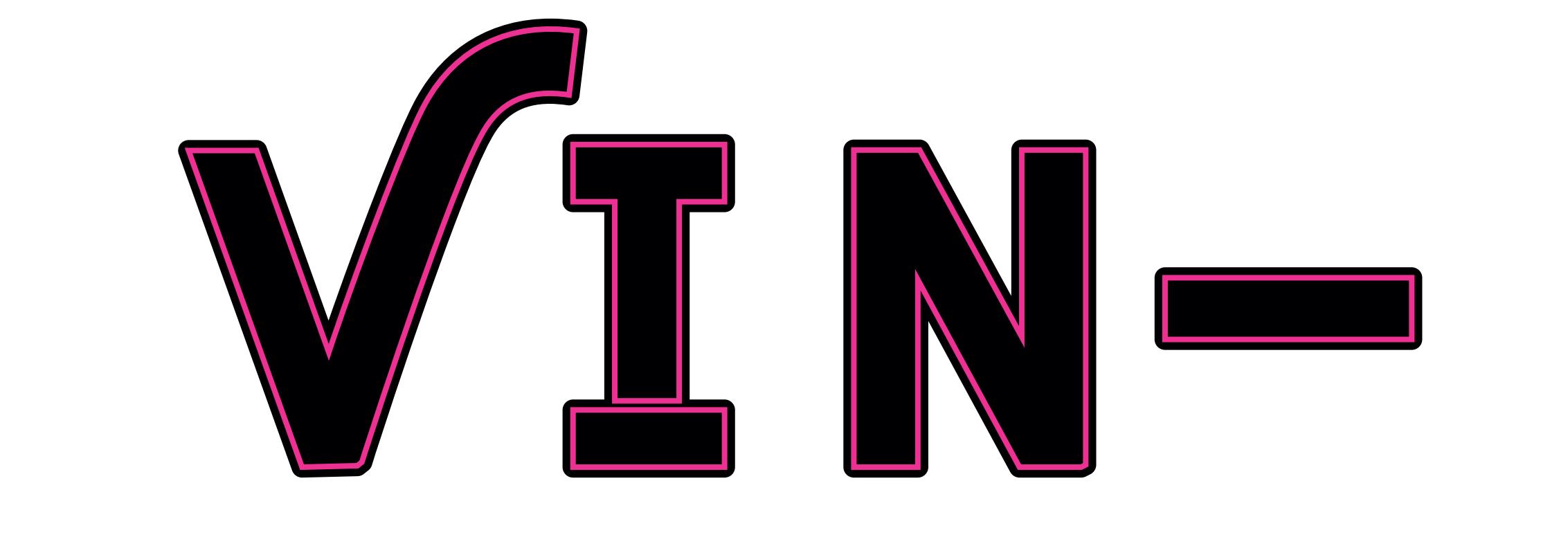

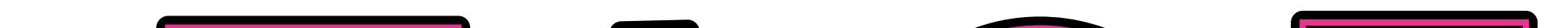

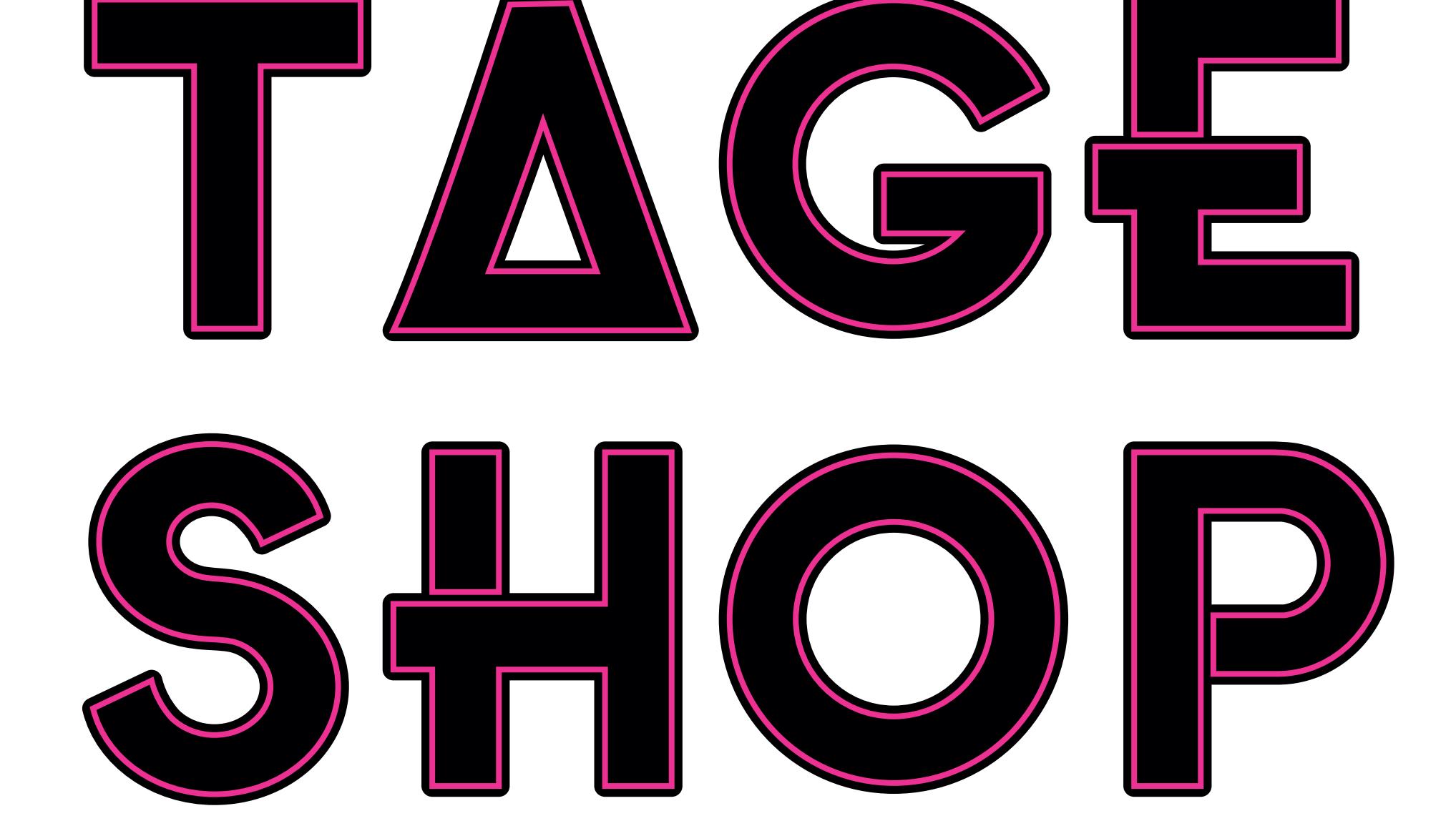

*Usar imagens com 150 Dpi's; Usar imagens Vector ou JPEG; Converter todos os Textos em Curvas; Escala 1:1.*

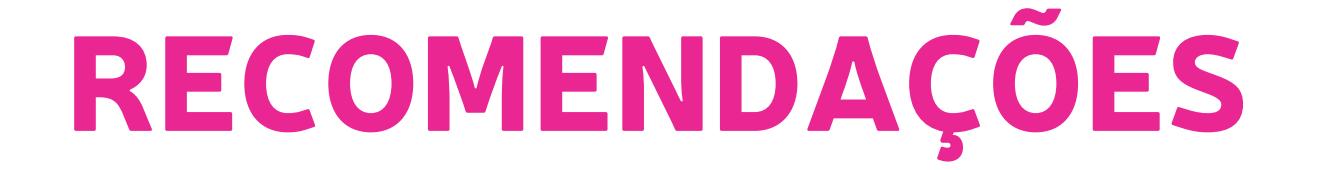

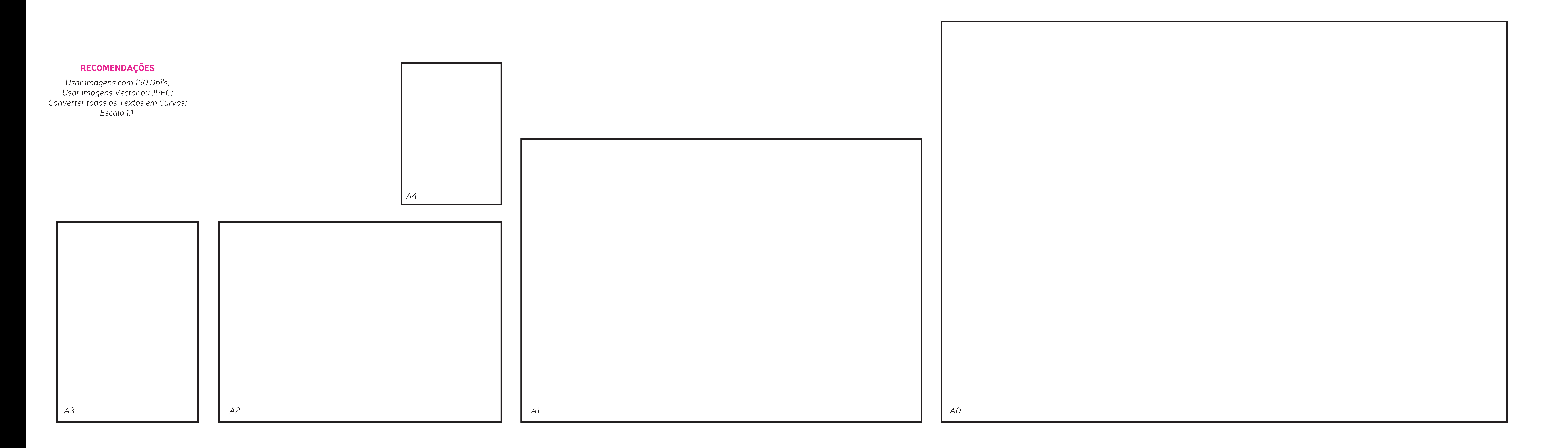

*300 CM X 150 CM*